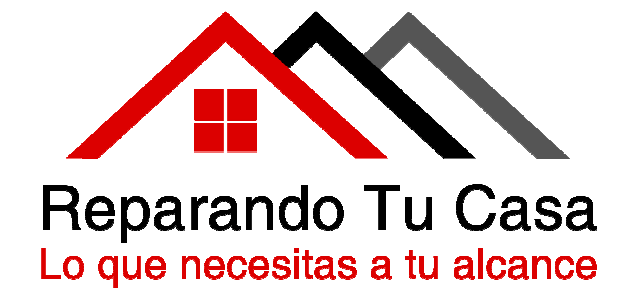

# **Plan de Gestión del Alcance**

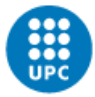

UNIVERSITAT POLITÈGNICA DE CATALUNYA<br>BARCELONATECH

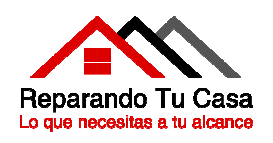

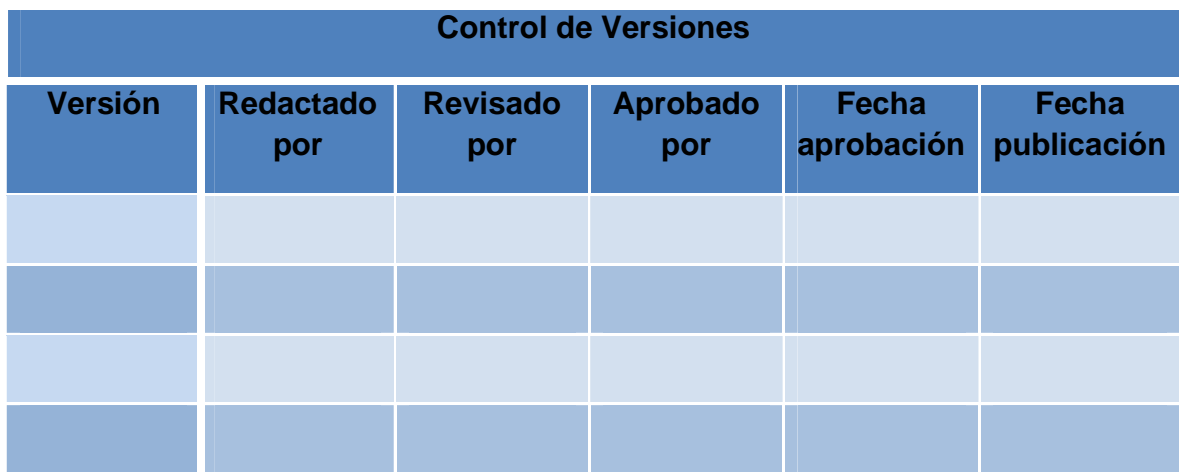

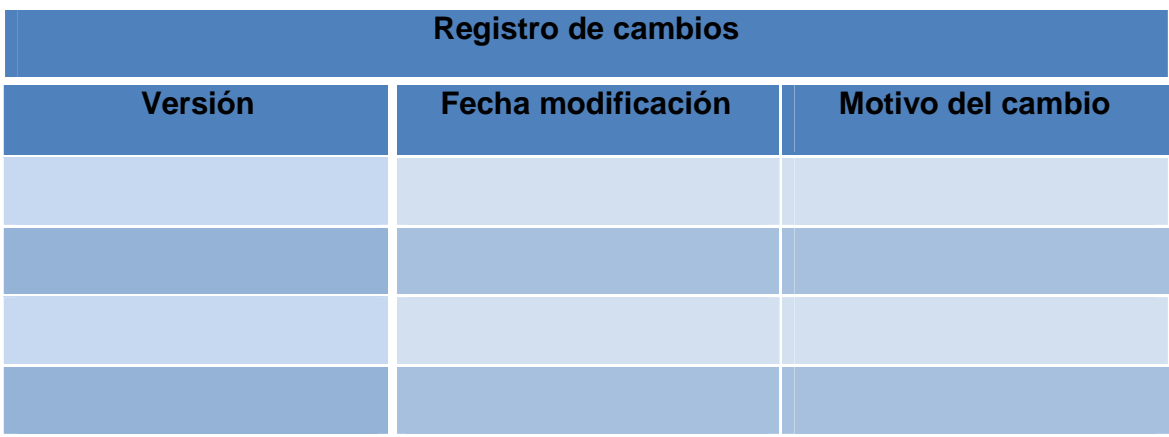

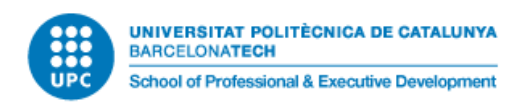

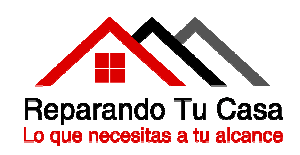

# **Tabla de contenido**

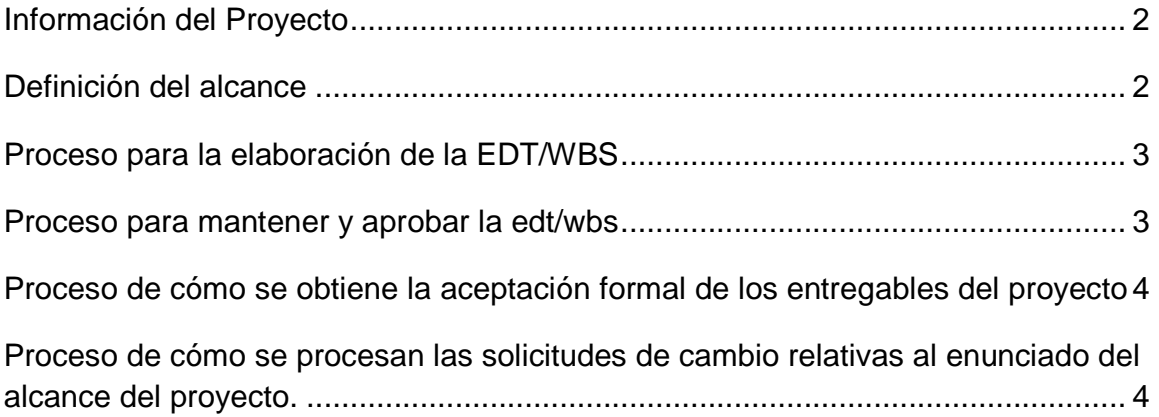

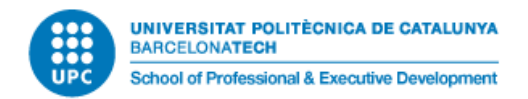

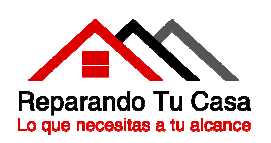

## **Información del Proyecto**

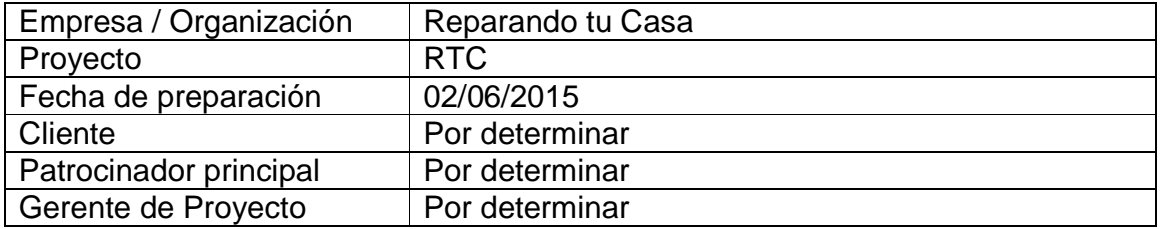

## **Definición del alcance**

Desarrollar una plataforma tecnológica que facilite a las familias de Barcelona y su área metropolitana profesionales para reparaciones y mantenimiento de sus hogares. Entendiéndose por:

- Plataforma tecnológica: Creación de una página web
- Profesionales: Profesionales autónomos agremiados y micro empresas.
- Alcance geográfico: Barcelona y área metropolitana.

● Público objetivo: Familias con un ritmo de vida agitado, sin disponibilidad de tiempo, conocimientos o herramientas para la tarea de reparación o mantenimiento a realizar.

Como a su vez no forma parte del alcance:

- Desarrollo de una App.
- Remodelaciones mayores de infraestructura.
- Servicio 24 horas, los 365 días del año.

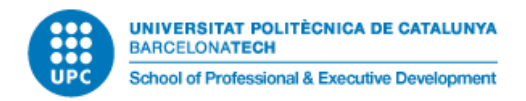

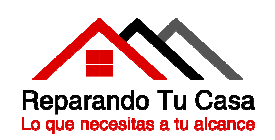

## **Proceso para la elaboración de la EDT/WBS**

Las herramientas en la creación de la EDT son las reuniones y el juicio de expertos.

Así, por ejemplo, para la creación de la web se consulta con un experto las etapas que componen este procedimiento y se realiza la descomposición de trabajo en base a su experticia.

Las etapas de menor relevancia o dificultad se definen por el propio equipo de proyecto mediante reuniones internas o brainstorming.

#### **Proceso para mantener y aprobar la edt/wbs**

Todas las tareas definidas en la EDT cumplen los siguientes requisitos:

- Presentan una fecha de inicio y finalización definidos
- Tienen un entregable final que pueda ser medido y valorado
- Tienen un responsable único sobre la tarea y su ejecución

La aprobación por parte del patrocinador y del equipo de los entregables es la condición para el cierre de una tarea del proyecto.

Cualquier modificación de la EDT aprobada debe realizarse mediante el control de cambios integrado. Esta modificación requiere de la aprobación del equipo de proyecto y, si afecta al alcance, objetivos, tiempo y/o coste del proyecto, también por parte del patrocinador del proyecto.

El seguimiento de la EDT se realiza mediante el control y monitoreo de los indicadores definidos en el proyecto. Los indicadores de desempeño permiten conocer el grado de cumplimiento de los objetivos, plazos, costes y avisar de posibles desviaciones con antelación.

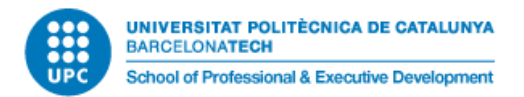

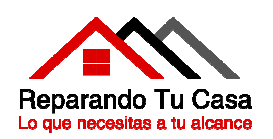

### **Proceso de cómo se obtiene la aceptación formal de los entregables del proyecto**

Los entregables definidos en el proyecto se comparten con los patrocinadores del proyecto junto a una encuesta de satisfacción.

Si la valoración recibida por el patrocinador es positiva respecto al entregable y su contenido, esta encuesta sirve como documento acreditativo del cumplimiento del entregable y, por tanto, se procede al cierre de la actividad completada.

Si, por el contrario, la valoración es negativa, se realizan todas las solicitudes de cambio necesarias para corregir y mejorar el entregable, según las indicaciones recibidas del patrocinador. Una vez completados todos los cambios, se vuelve a iniciar el proceso de aprobación del entregable por parte del patrocinador y la liberación de una nueva encuesta de satisfacción.

Cuando todos los entregables del proyecto son aprobados por el patrocinador, se entiende que el proyecto se ha concluido en su totalidad y, por tanto, se inicia el proceso de cierre del proyecto. Durante el cierre se documentan todas las actividades realizadas así como las lecciones aprendidas para futuros proyectos.

#### **Proceso de cómo se procesan las solicitudes de cambio relativas al enunciado del alcance del proyecto.**

El alcance del proyecto es un documento importante dentro del proyecto. Determina los límites del proyecto, es decir, que está incluido en el proyecto y que se considera fuera de los objetivos del proyecto.

La introducción de modificaciones en el alcance puede afectar de forma importante a la satisfacción del cliente. Un recorte en el alcance del proyecto puede conducir a no cumplir los requisitos de nuestro cliente. Mientras que un aumento en el alcance del proyecto, nos puede conducir a desviaciones en tiempo y coste en el proyecto y, finalmente, a la insatisfacción de nuestro cliente.

En consecuencia, cualquier cambio que se tenga o quiera introducir en el alcance, se realiza por el procedimiento de control del cambio. Esta modificación

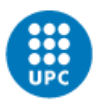

UNIVERSITAT POLITÈCNICA DE CATALUNYA **BARCELONATECH** 

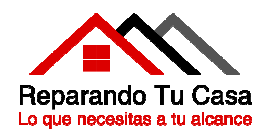

en el alcance y sus consecuencias son notificadas al patrocinador del proyecto para su aprobación. Es condición obligatoria la aprobación de la modificación del alcance por parte del patrocinador previo a su realización.

En la solicitud de modificación del alcance se especifica el responsable de implementar el cambio, así como la razón, naturaleza y efectos del cambio en el proyecto.

La solicitud de cambio del alcance puede ser solicitada por cualquier miembro del equipo. La aprobación preliminar del cambio por parte del equipo se realiza por mayoría simple. A continuación, se procede a aplicar el procedimiento de solicitud de cambio y, a proceder a la obtención de aprobación por parte del patrocinador para el cambio como se indicaba anteriormente.